## **BD FACSDiva™ Software**

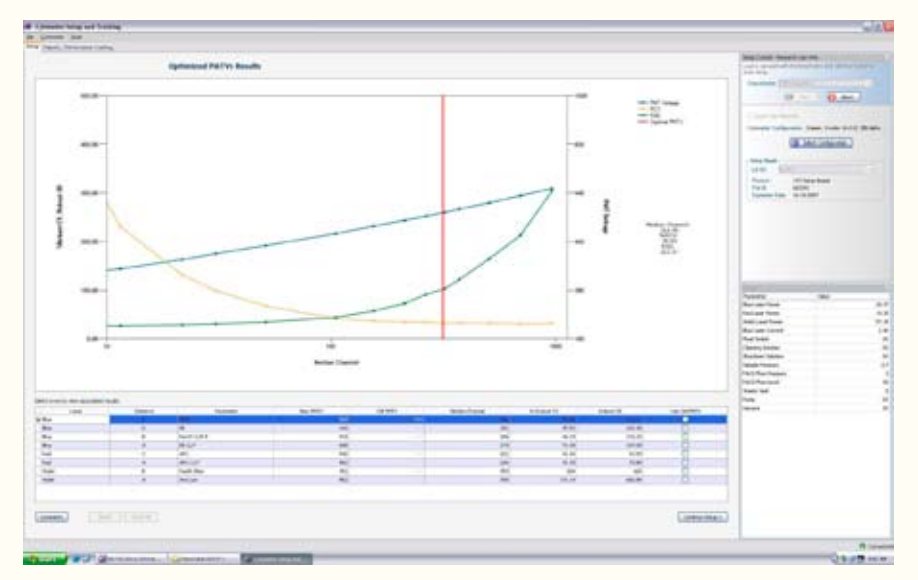

Cytometer characterization and setup automatically determines optimal PMT voltages

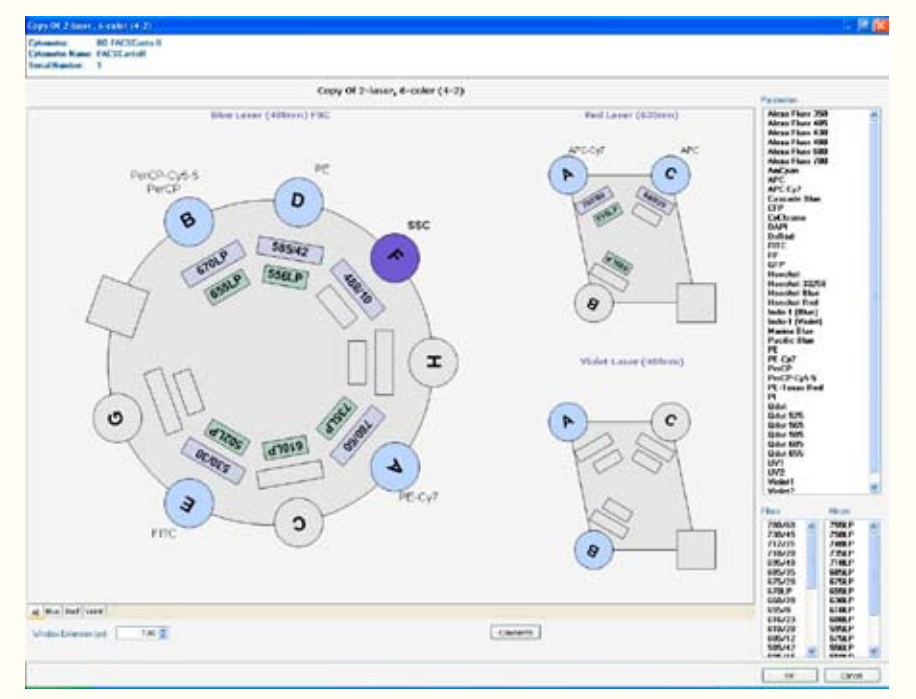

Graphical optical bench configuration simplifies installation and customization

A new breakthrough in flow cytometry is now available. BD FACSDiva™ 6.0 software includes Cytometer Setup and Tracking (CS&T), a set of features used to characterize, optimize, and set up the BD FACSCanto™, BD FACSCanto™ II, and BD™ LSR II flow cytometers, and BD FACSAria™ cell sorter.

With a new GMP manufactured setup bead reagent, BD FACSDiva software delivers this novel Cytometer Setup and Tracking system capable of measuring, calculating, and tracking industry-standard performance parameters including detector efficiency (Qr), optical background (Br), and laser delays. Once BD FACSDiva software determines the cytometer's baseline measurements, it can automatically adjust PMT voltages to maintain these optimal cytometer values from day to day or even experiment to experiment, saving time and reagents. It can also automatically adjust user-defined application settings to account for changes in the cytometer.

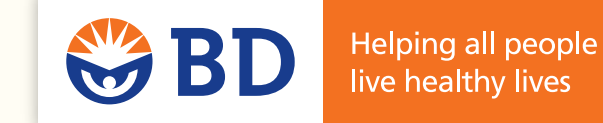

Windows is a registered trademark of Microsoft Corporation.

BD FACSDiva Software is For In Vitro Diagnostic (IVD) Use when used with IVD reagents and cytometers. Cytometer Setup and Tracking is For Research Use only. Not for use in diagnostic and therapeutic procedures. BD, BD Logo and all other trademarks are property of Becton, Dickinson and Company. © 2007 BD. 23-9330-00

## **BD Biosciences** 2350 Qume Drive

San Jose, CA 95131 bdbiosciences.com

## **BD FACSDiva Software**

Flow cytometry acquisition and analysis software

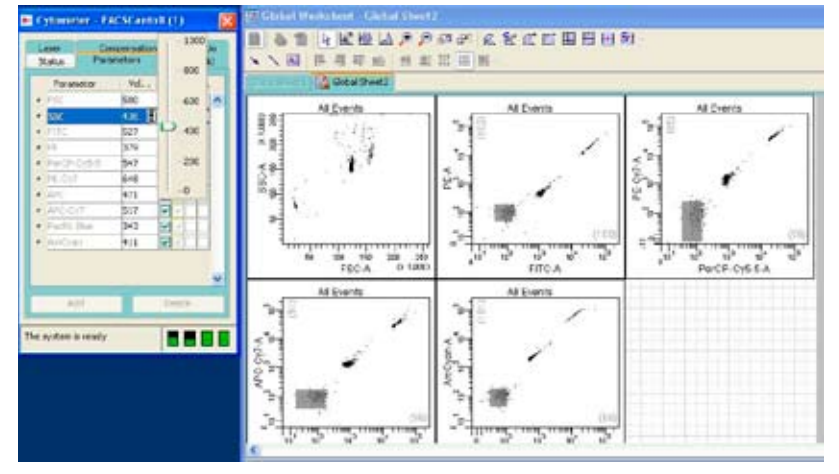

performance changes

In addition to these unique cytometer setup and tracking benefits, BD FACSDiva software improves experimental setup with expanded experiment layout features including global parameter label and keyword lists, a preferred global worksheet option, and assignment of storage and stopping gates.

BD FACSDiva 6.0 software also provides improvements for a variety of applications and laboratories. For rare event analysis, the software can now record over 10 million event files and allow gated populations

- *• Improves day-to-day cytometer performance and application consistency with automated performance adjustments for research experiments*
- *• Ensures cytometer configurations and setups are under administrative control for increased laboratory efficiency*
- *• Increases cytometer throughput with automated tracking to assist in preventative maintenance*
- *• Enhances software performance with direct hard drive storage of FCS data files*
- *• Simplifies use in a single-point experiment design in an expanded experiment layout* User-defined application settings automatically adjust to cytometer

to be saved as FSC files. For core laboratories, administrative controls have been expanded to include a custom field for account tracking, control of cytometer setups, and direct access to user logs.

To improve overall system performance, the user can collect data files without automatically displaying data, display cumulative events in a dot plot(s), and display a user-defined percentage of events without affecting statistics.

For more information, visit **bdbiosciences.com/facsdiva6**

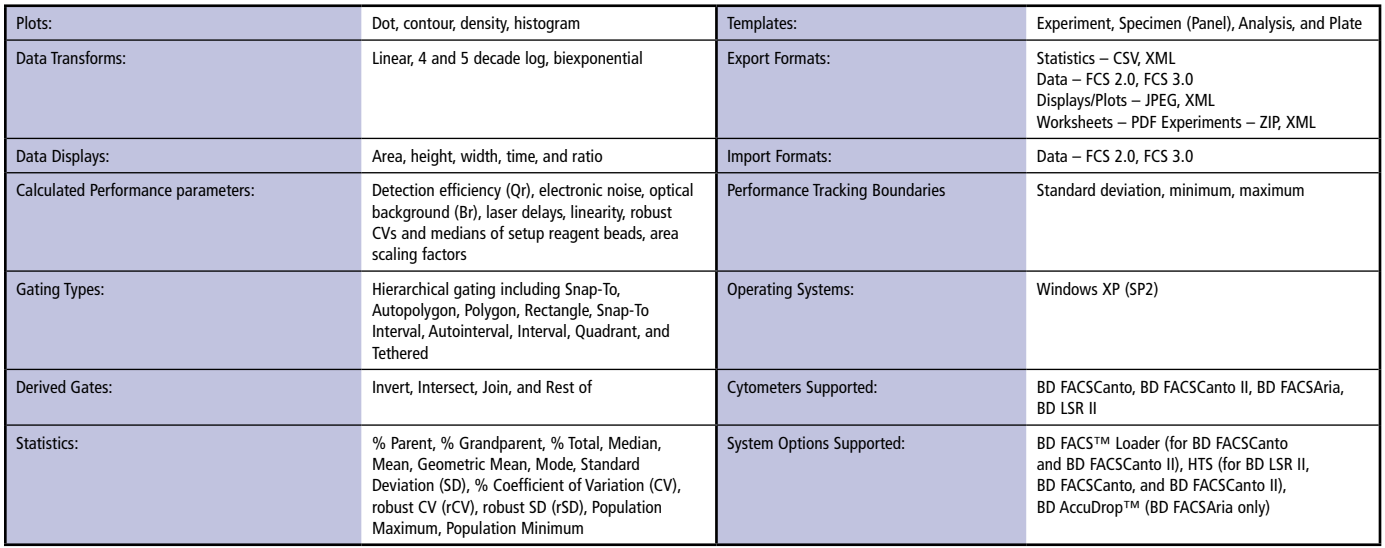

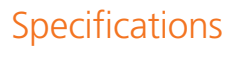

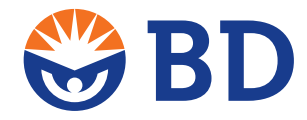